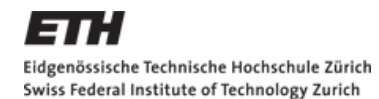

# **Visualizing categorical data & inference**

#### Applied Multivariate Statistics – Spring 2013

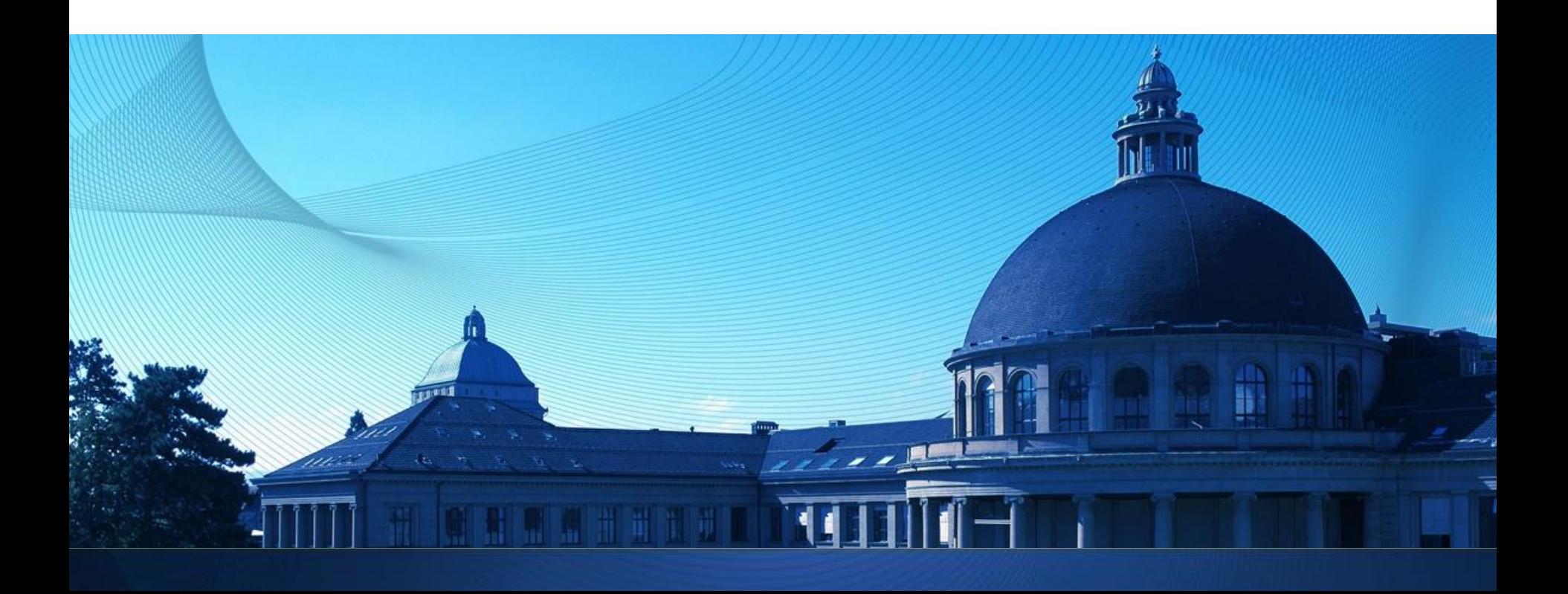

## **Goals**

- Chi-Square test of independence
- R: mosaic plot, cotabplot (with shading)

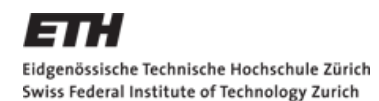

### **Start simple: Two binary variables**

■ Education and Marriage (Kiser and Schaefer, 1949)

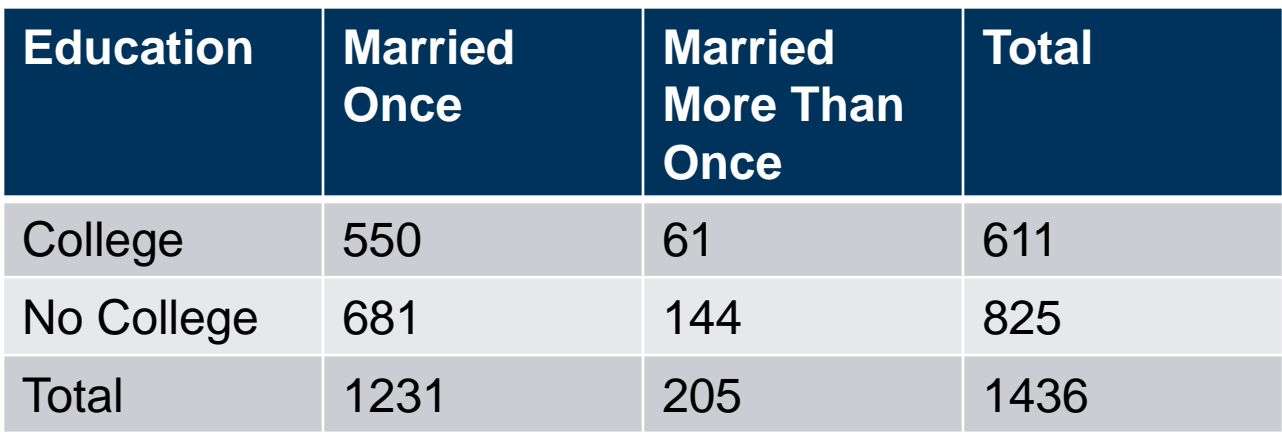

- **Two questions:** 
	- How to visualize (esp. if more than two variables)?
	- Dependence? Why?

### **Visualizing categorical data: Mosaic Plot**

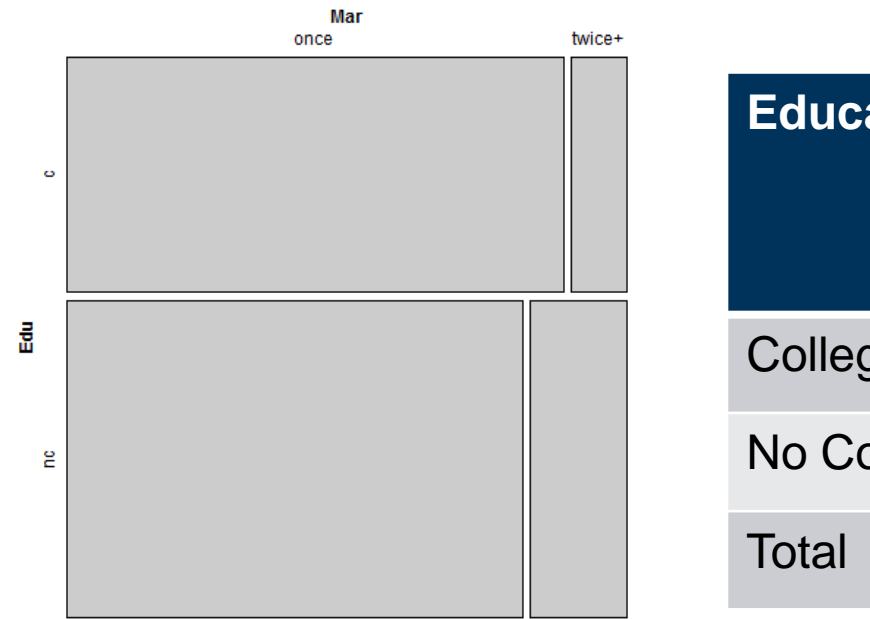

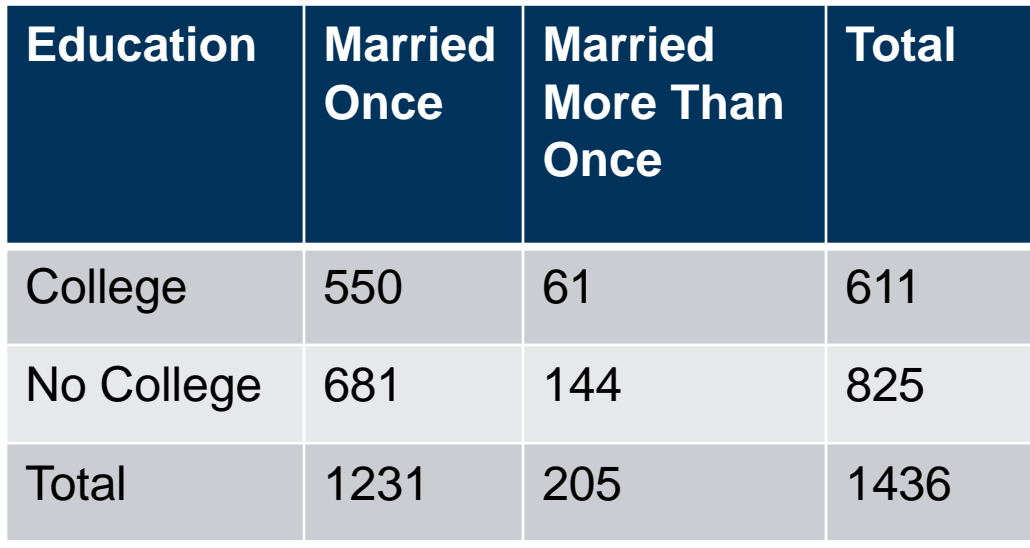

#### Area proportional to table entry

# **Chi-Square Test of Independence**

Eidgenössische Technische Hochschule Zürich Swiss Federal Institute of Technology Zurich

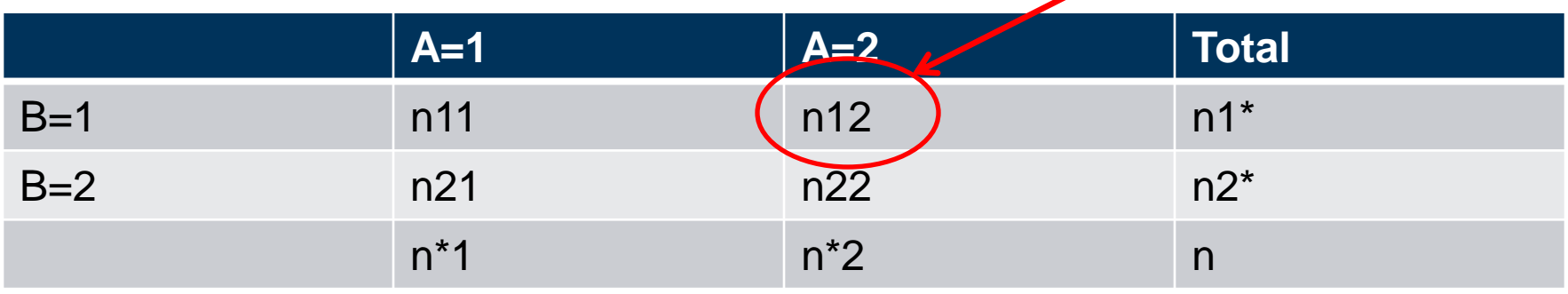

observed values

 $\ddot{O}_{ii} = \ddot{n}_{ij}$ 

H<sub>0</sub>: A and B are independent; therefore  $P(A = i \cap B = j) \stackrel{\frown}{\implies} P(A = i) \cdot P(B = j) \approx \hat{P}(A = i) \cdot \hat{P}(B = j) =$  $=$   $\frac{n_{\cdot i}}{n_{\cdot i}}$  $\overline{n}$  .  $\frac{n_j}{\cdot}$  $\overline{n}$  $=\hat{\pi}_{ij}$ 

Expected values in cells if  ${\sf H}_{0}$  is true:  $\;E_{ij}=n\cdot\hat{\pi}_{ij}\;$ 

### **Chi-Square Test of Independence**

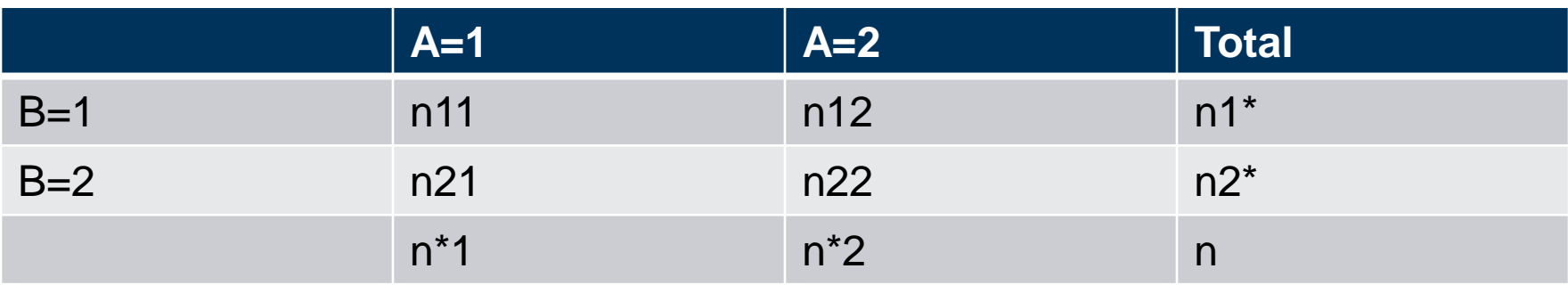

How different are observed and expected values? Most popular: *Pearson* Chi-Square Statistics

$$
X^{2} = \sum_{i=1}^{I} \sum_{j=1}^{J} \frac{(O_{ij} - E_{ij})^{2}}{E_{ij}} = \sum_{i=1}^{I} \sum_{j=1}^{J} R_{ij}^{2}
$$

Pearson Residuals  $R_{ij}$  = - $O_{ij} - E_{ij}$  $\overline{E_{ij}}$ Contribution

If H<sub>0</sub> is true,  $X^2$  follows a Chi-Square distribution  $\sqrt{\frac{\text{of each cell to misfit}}{\text{of each cell}}}$ with (I-1)(J-1) degrees of freedom (if n large and no empty cells) Thus, can compute p-values.

Alternative: Permutation test; more computer intensive but more precise

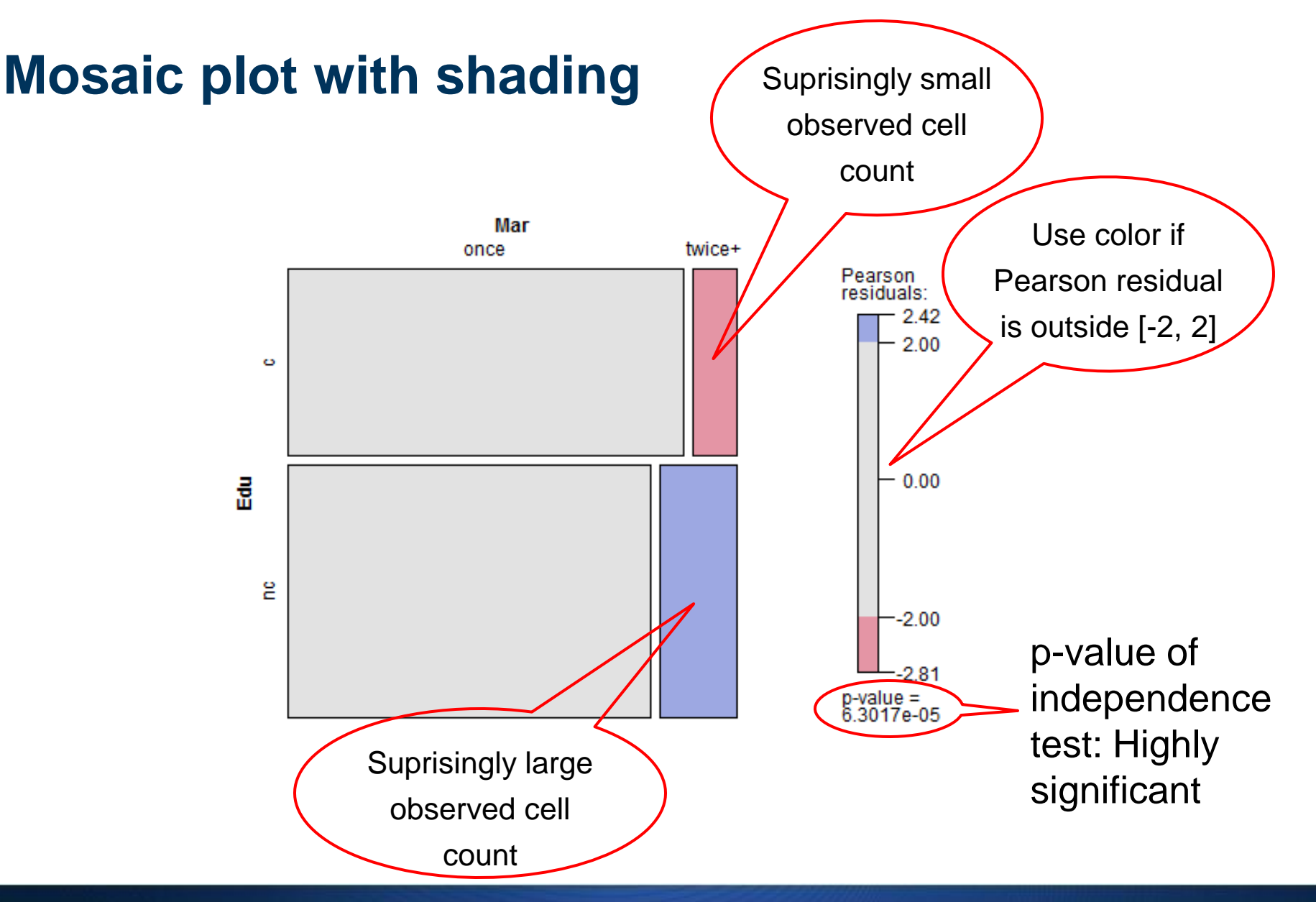

### **Conditional plots: Mosaic plot per group**

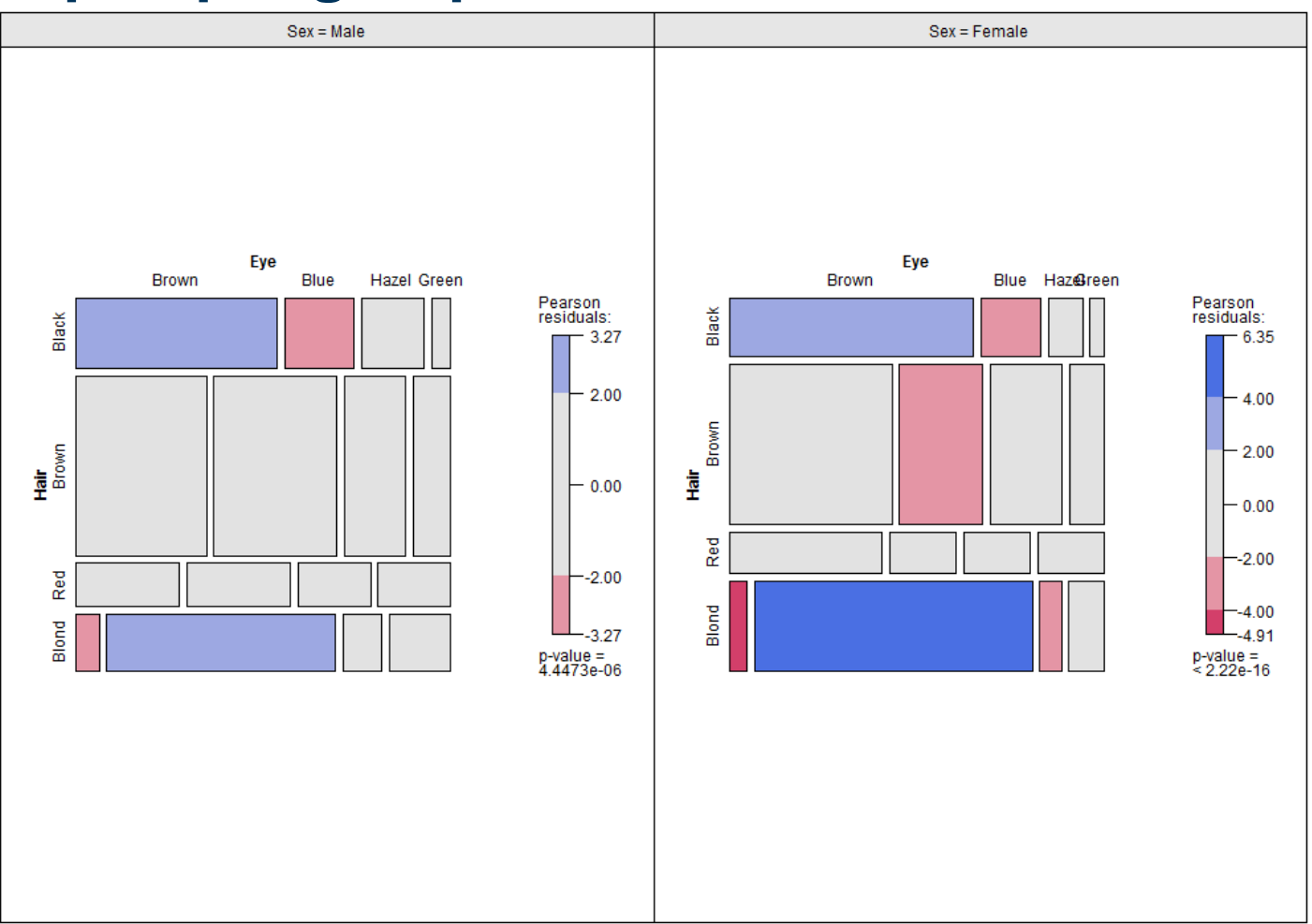

## **Case study: Admission UC Berkeley**

## **Concepts to know**

■ Chi-Square test of independence

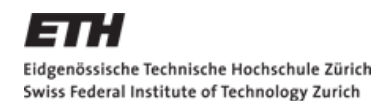

### **R commands to know**

- **nanalle 3 mosaic (with shading)**
- **Cotabplot (with shading)** (both in package "vcd")